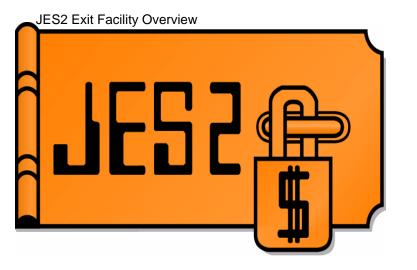

# JES2 Exits Overview Job Related Exits Exit Environments

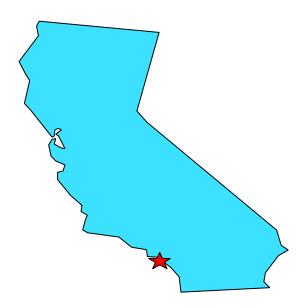

SHARE 104, Session 2665

Tuesday, March 1, 2005

Permission is granted to SHARE Inc. to publish this presentation in the SHARE proceedings. IBM retains its right to distribute copies of this presentation to whomever it chooses. Chip Wood JES2 Design/Development/Service Poughkeepsie, NY chipwood@us.ibm.com

## **Agenda**

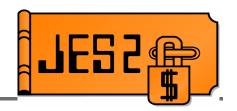

- Planning and researching your exit thoroughly
- Exit points
- Coding your exit
- Loading and enabling your exit
- Debugging your exit

### **Disclaimers**

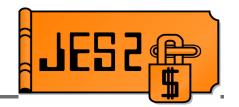

#### ■ From JES2 Installation Exits, page 1:

#### Caution! -

Defining exits and writing installation exit routines is intended to be accomplished by experienced system programmers; the reader is assumed to have knowledge of JES2.

If you want to customize JES2, IBM recommends that you use JES2 installation exits to accomplish the task. **IBM does not recommend or support alteration of JES2 source code.** 

#### ■ From <u>JES2 Diagnosis</u>:

CAUTION: IBM does not recommend or support modifications to JES2 source code. If you assume the risk of modifying JES2, then also assure that your modifications do not impact JES2 serviceability using IPCS. Otherwise, LEVEL2 may not be able to read JES2 dumps for problems unrelated to the modifications.

## Make sure you need it

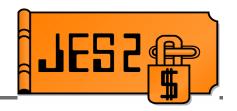

- Consider the following:
  - Do you have time, ability, and experience:
    - ► To write the exit?
    - To \$upport the exit?
  - Is the cost involved worth it?
  - Are there alternatives?
    - Can you use standard features/automation?
    - Can you use a manual procedure?
    - ► Has someone else solved the same problem (vendor product, mods tape, ...)?
    - Can you use table pairs instead?
    - Can you write an application using a supported interface (e.g. Extended status, SAPI)?

### Exits vs. inline mods

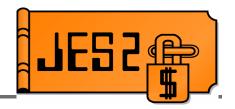

- Exits are typically easier to maintain
  - Defined interface
  - Separate module, no interference from service updates
  - -++HOLD if service changes something we anticipate an exit using
- Exits have limitations
  - Fixed points in processing
  - If there's no exit where you need it
    - Consider placing \$EXIT inline rather than extensive mods inline
    - Start with \$EXIT 255 and work your way down

## Research your exit

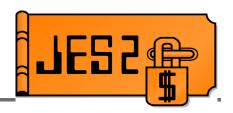

- Choose the correct exit(s) for your task
- For example:
  - Set job attributes at input time:
    - Use exit 2 to set default attributes which can be overridden later
    - Use exit 20 to force attributes
  - Set job attributes at converter time
    - Use exit 6 to scan C/I text
    - Use exit 44 to store data in the JQE
- Many tasks require a combination of exits
  - Sample exit HASXJECL has a good example.

## Research your exit

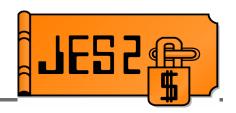

- Sources of information
  - JES2 Exits
  - Other JES2 Manuals
  - WSC Technical Bulletins and Flashes
  - SHARE Presentations
    - How to Write an Error-free Exit Bob Jinkins, Summer 1994
    - JES2 Job Related Exits John Hutchinson, Summer 2000
    - Introduction to JES2 Table Pairs Chip Wood, Session 2665, Summer 2001
  - JES2 sample exits from SYS1.SHASSAMP
  - Exits from a "mods tape"
  - -JES2 source code

## Research your exit

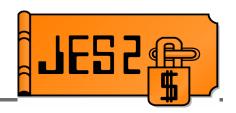

- JES2 Exits are system extensions
  - -Supervisor state, Key 0 or Key 1!
  - Can do as much damage as an inline mod!
- Before attempting to write an exit, understand:
  - JES2 exit environments
  - JES2 and MVS serialization
  - What control blocks are available (and when)
  - What point in processing exit gets control
  - What fields are set when you get control
  - What fields you can change
  - Which exits can \$WAIT
  - Which macros can \$WAIT
  - Which macros can be used in which exits

## **Plan for Migration**

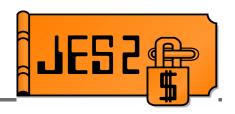

- Consult <u>z/OS Migration</u>
  - Exits may need extensive rework
  - Exits may no longer be needed
- Use field names rather than hard-coded offsets
  - Offsets may change
  - If field usage changes, IBM will usually change the name (and your exit will not assemble)
- Consider: Can JES2 with and without your changes coexist in the same MAS?
  - With exits enabled?
  - With exits disabled (control block changes only)?
  - If they can't coexist, is a cold start required?
  - Does your data survive a spool offload/reload?

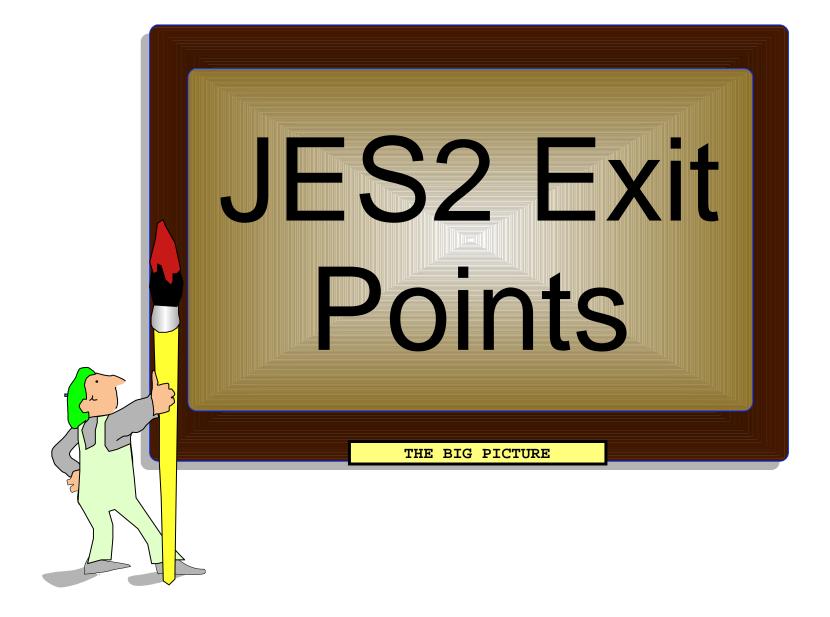

## **Exits and environments**

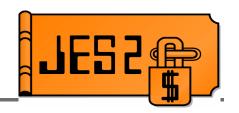

| Exit | Environment | Description         |
|------|-------------|---------------------|
| 0    | JES2        | Initialization      |
| 1    | JES2        | Separator Page      |
| 2    | JES2        | Job Card            |
| 3    | JES2        | Accounting          |
| 4    | JES2        | JECL Card           |
| 5    | JES2        | Command             |
| 6    | SUBTASK     | Converter           |
| 7    | JES2        | \$CBIO              |
| 8    | USER        | \$CBIO              |
| 9    | USER        | Excession           |
| 10   | JES2        | \$WTO               |
| 11   | JES2        | \$TRACK             |
| 12   | USER        | \$STRAK             |
| 13   | JES2        | Netmail             |
| 14   | JES2        | \$QGET              |
| 15   | JES2        | DS Separator        |
| 16   | JES2        | Notify              |
| 17   | JES2        | BSC Signon          |
| 18   | JES2        | SNA Logon           |
| 19   | JES2        | Init statement      |
| 20   | JES2        | End of input        |
| 21   | JES2        | SMF                 |
| 22   | JES2        | Cancel/Status       |
| 23   | FSS         | JSPA Separator      |
| 24   | JES2        | Post-initialization |

| Exit | Environment | Description       |
|------|-------------|-------------------|
| 25   | FSS         | JCT I/O           |
| 26   | JES2        | Termination       |
| 27   | JES2        | PCE attach        |
| 28   | USER        | Job Termination   |
| 29   | USER        | End of Memory     |
| 30   | USER        | OPEN              |
| 31   | USER        | Allocation        |
| 32   | USER        | Job Select        |
| 33   | USER        | CLOSE             |
| 34   | USER        | Unallocation      |
| 35   | USER        | End of Task       |
| 36   | USER        | Pre-SAF           |
| 37   | USER        | Post-SAF          |
| 38   | JES2        | TSO Receive SAF   |
| 39   | JES2        | NSR SAF           |
| 40   | JES2        | Modify SYSOUT     |
| 41   | USER        | Generic Grouping  |
| 42   | USER        | Notify SSI        |
| 43   | USER        | APPC              |
| 44   | JES2        | Converter         |
| 45   | USER        | Pre-SJF           |
| 46   | JES2        | NJE Hdr XMIT      |
| 47   | JES2        | NJE Hdr Recv      |
| 48   | USER        | Late Unallocation |
| 49   | JES2        | QGOT              |

## The big picture

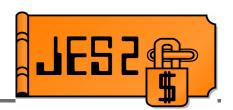

- Card reader
- TSO submit
- Internal reader
- STC, TSO intrdr
- RJE reader
- NJE Job Receiver
- Spool Offload

2, 3, 4, 20, 47 Input

6, 44

#### **Exits in Most phases:**

- →7, 8 \$CBIO
- → 11, 12 Track Grp

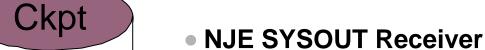

\$JQEs

\$JOEs

1, 15, 23/25, 46 Hardcopy 16, 40 **Build** 

Spool Offload

14, 28-34, 48,49 Output

**Execution** 

Conversion

Spool

SY\$IN

\$JCT, etc

SYSOUT/

→ Printer

→ Punch

→ FSS

21

→ PSO

→ SAPI

→ NJE Transmitter

Purge

Spool Offload

## **Job Input Processing**

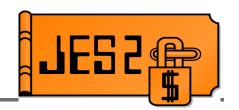

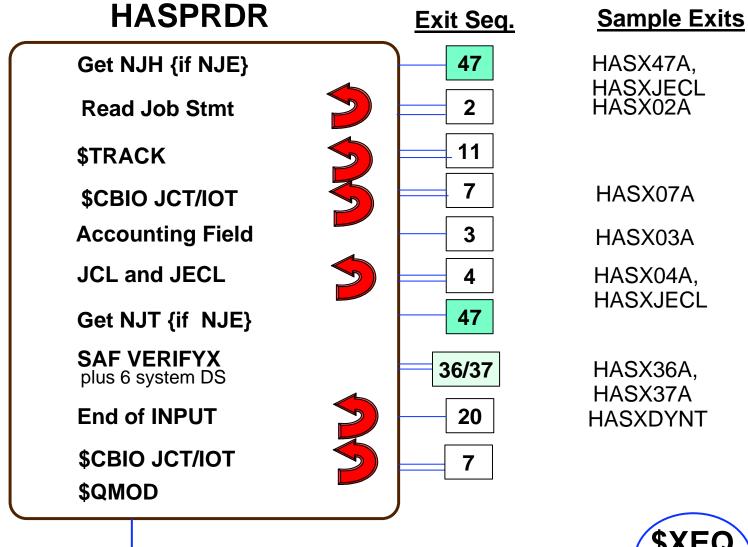

Queue

## Job Input Processing - the future....

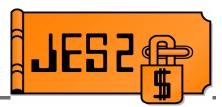

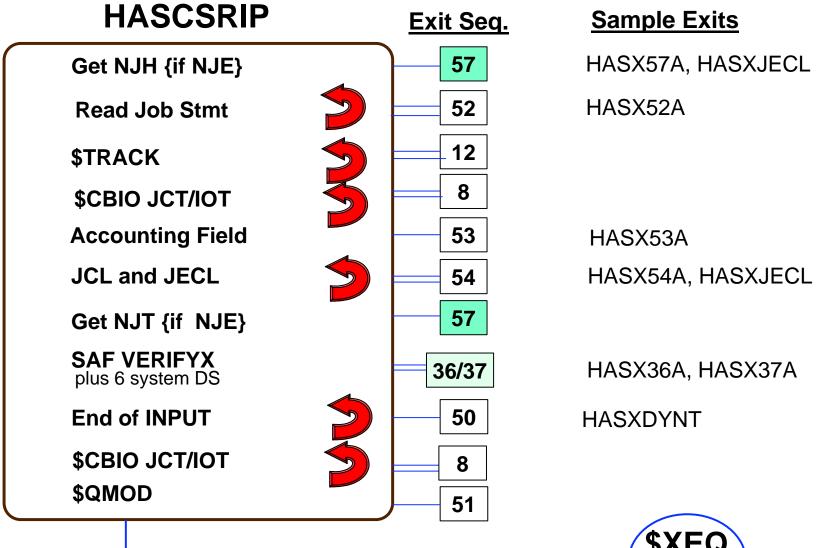

Queue

### **Conversion Processing**

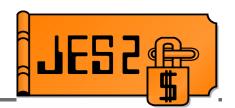

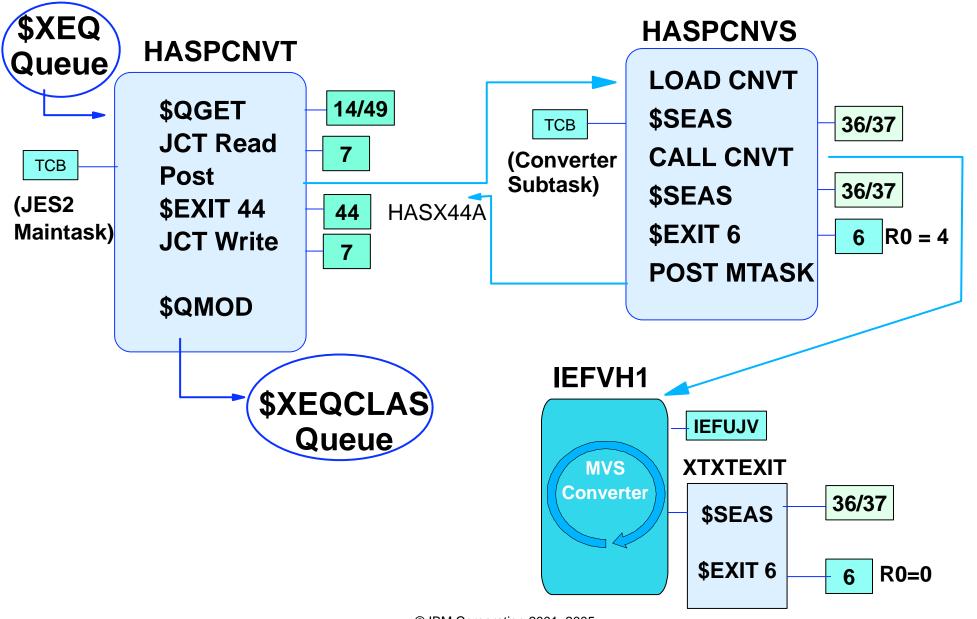

© IBM Corporation 2001, 2005

## **Execution, Part 1**

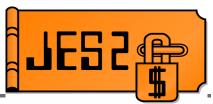

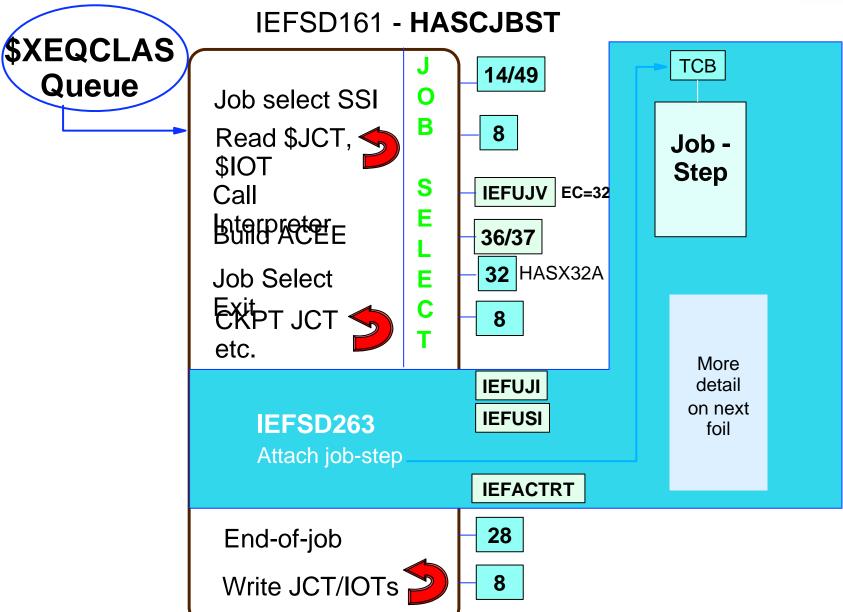

## **Execution, Part 2**

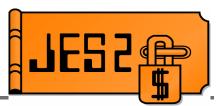

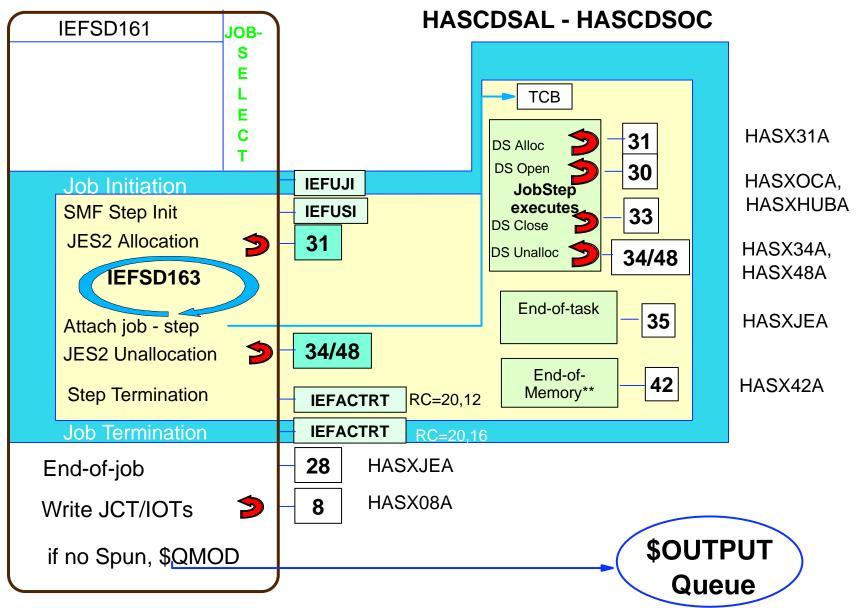

## **Output Spin Phase**

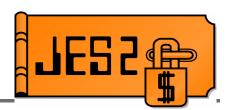

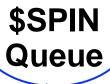

#### **HASPSPIN**

Select IOT from Unspun Queue \$GETLOK TYPE=JOB

Read \$JCT, \$IOTs Process \$IOTs to build \$JOEs

Write \$IOTs

**40** HASX40A

if end of exec, \$QMOD to \$OUTPUT

\$OUTPUT Queue

## **Output Phase**

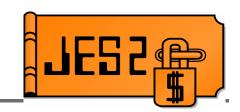

\$OUTPUT Queue

**HASPHOPE** - "HASP Output Processor Executor"

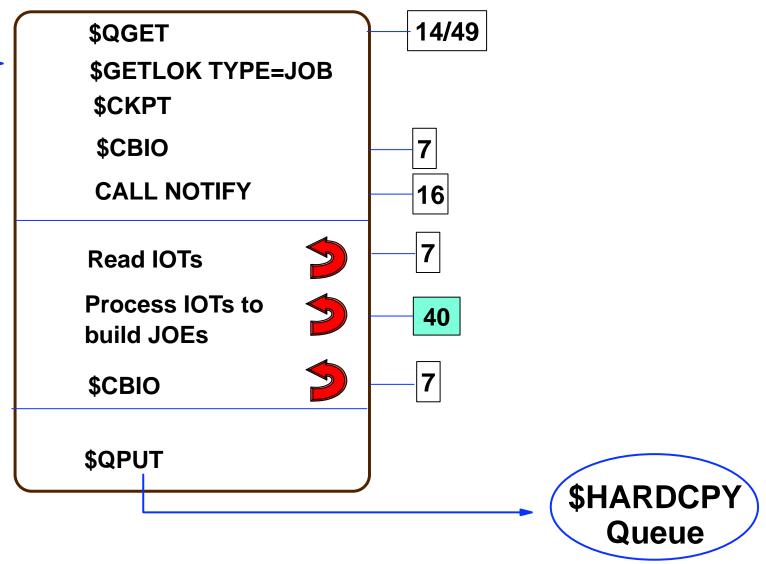

SHARE 104, Session 2665

## Hardcopy - JES2 Local & RJE Devices

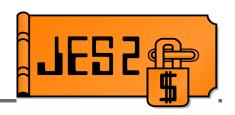

#### **HASPPRPU**

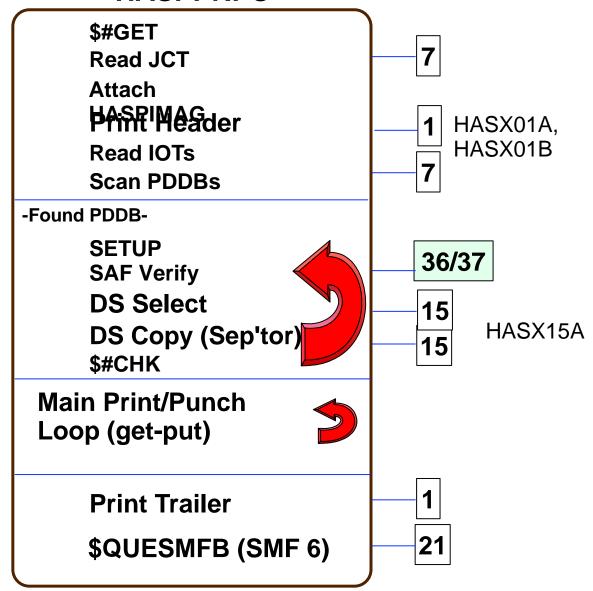

## Hardcopy - FSS Devices (PSF printers)

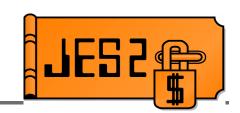

PSF Addr. Space

**TCB** 

**HASPFSSM** 

FSMGETDS

Scan JIB queue (look for eligible JIB)

\$CBIO (Read JCT)

**Initialize JSPA** 

\$CBIO (read IOT)

**\$CALL PRTAUTH** (JNEWS)

More JSPA initl.

**\$CALL FINDP (PDDB)** 

**\$CALL PRTAUTH** 

**\$CALL DSOPEN (OPEN)** 

\$CALL SWBRD (Read SWB)

**GET (Initiate DS Input)** 

**\$CALL FINDP** 

(NEXT PDDB)

**\$RETURN** (to FSS)

36/37

**PSF Exits:** 

APSUX01-APSUX07

SHARE 104, Session 2665

## NJE & Spool Offload Transmitters

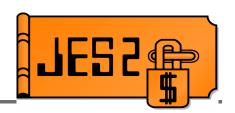

#### **HASPNST**

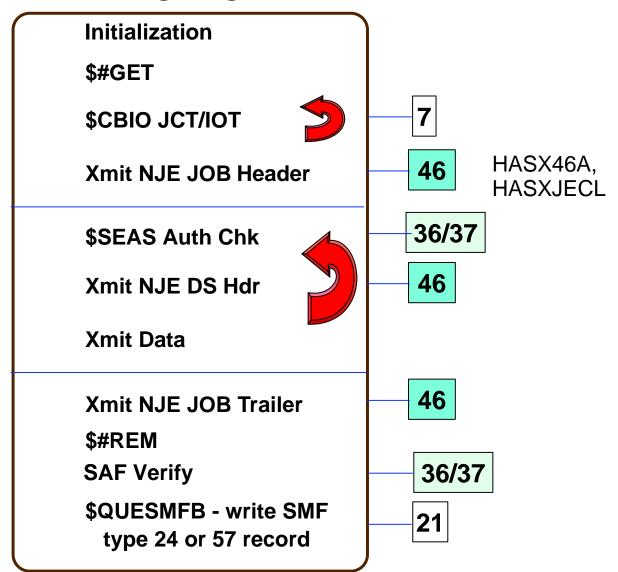

## **NJE & Spool Offload** Receivers

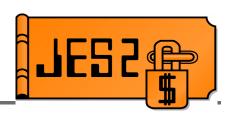

#### **HASPNSR**

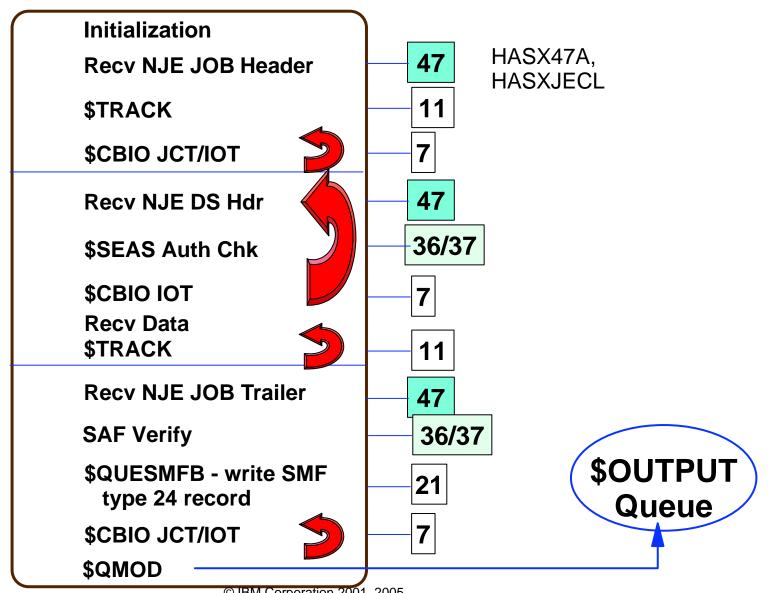

## **NJE Transmitters** the future

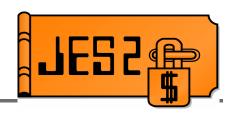

#### **HASCNJST**

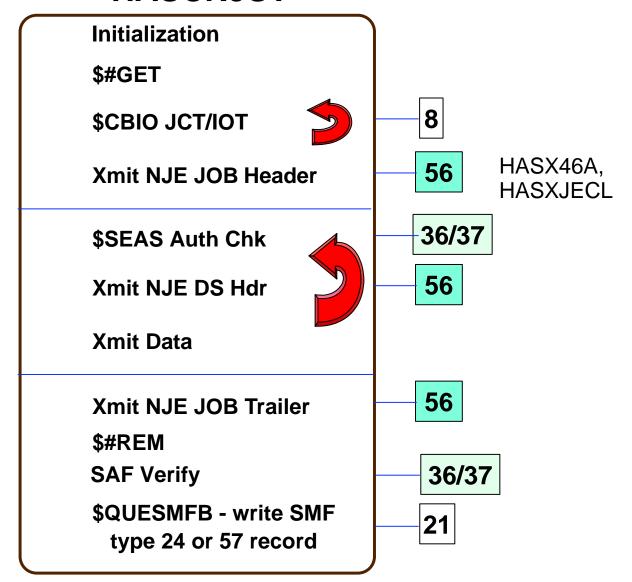

## NJE Receivers - the future

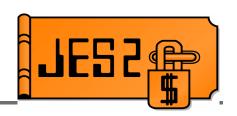

#### **HASCNJSR**

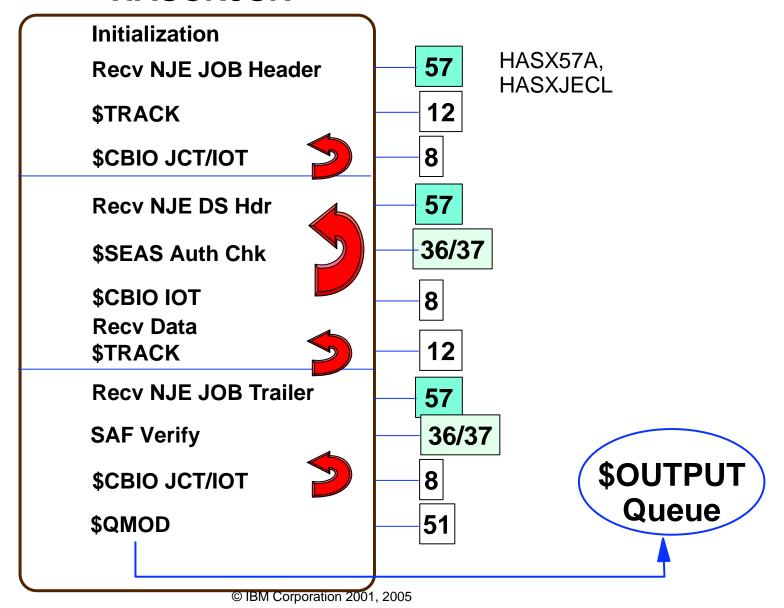

JES2 Exit Facility Overview

## **Purge Phase**

#### **HASPTRAK**

**HASPVPRG** 

**\$QGET** 

**\$CBIO Read JCT** 

**\$PURGE** 

**Get SMF Buffer** 

**Build JMR** 

Move JCT into SMF 26 record

Format SMF26 record

**\$QUESMFB** 

**\$DORMANT** 

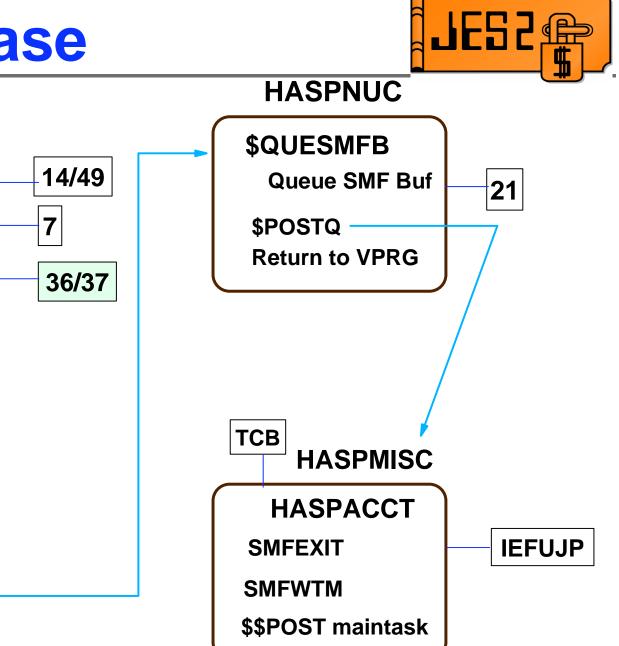

## Job-related Control Blocks

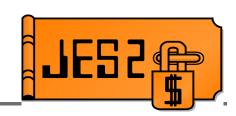

#### Checkpointed Control Blocks

- -\$JQE Job Queue Elements access w/\$DOGJQE
- -\$JOE Job Output Elements access w/\$#GET, \$#....

#### Spool Resident Control Blocks

- -\$JCT Job Control Table (Addr.usually passed in \$XPL)
- -\$PDDB Peripheral Data Definition Block (1/Data Set)
- -\$IOT I/O Table (contains PDDBs for a Job)
- NJE Job & Data Set hdrs (only created if transmitted)
- Generally passed to exits in parameter list (XPL)

## Coding Exits

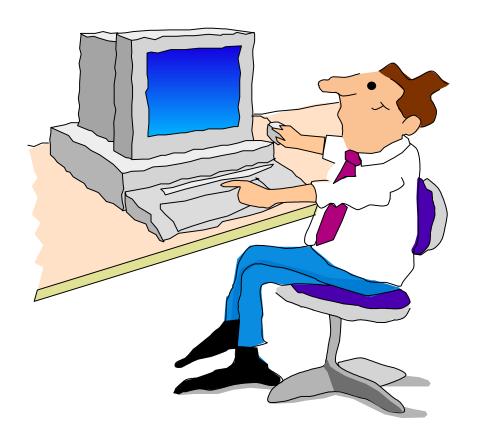

### **Basic Constructs**

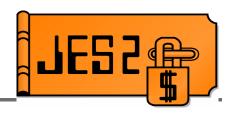

- Code JES2 exits in assembler
- Some basic constructs are common to all exits

```
COPY $HASPGBL $MODULE

ROUTINE1 $ENTRY $SAVE $ESTAE

$RETURN
```

\$MODEND

## JES2 Exit Data Structures

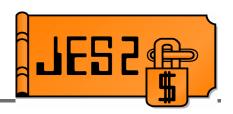

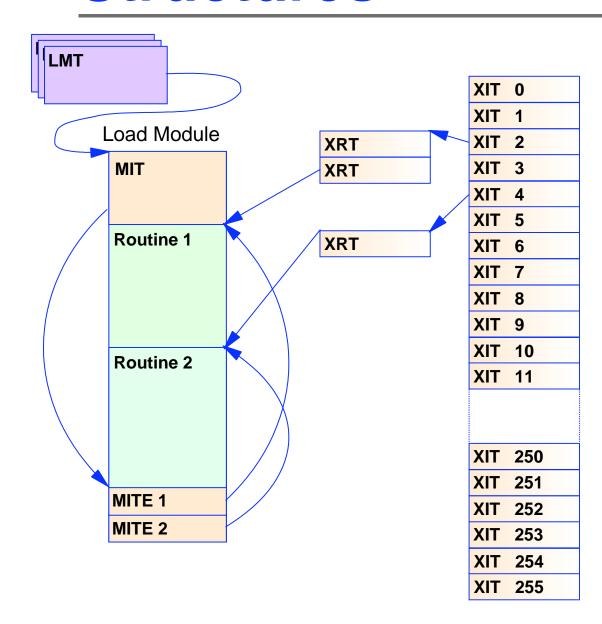

#### **MIT**

- Module Information Table
- Created by \$MODULE

#### **MITE**

- Module Information Table Entry
- Created by \$MODEND
- One MITE per \$ENTRY point

#### LMT

- Load Module Table
- Created by LOAD initialization statement
- Pointer and attributes of load module

#### **XIT**

- Exit Information Table
- Information about exit

#### **XRT**

- Exit Routine Table
- List of routines called by exit
  - Name and Address

## \$HASPGBL

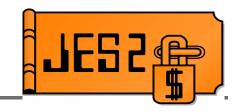

- COPY \$HASPGBL
- Includes and initializes assembler variables that are required by later JES2 macros
  - -&J2VERSN SETC 'z/OS 1.5'
  - -&J2PLVL SETA 35

```
AIF (&J2PLVL LT 35).SKIP1 <code that only runs on JES2 z/OS 1.5 and up>
SKIP1 ANOP
```

- -&J2SLVL SETA 0
- Includes assembler GBLx statements for other variables that may be referenced in open code
  - -GBLC &ANVIRON
  - -GBLC &J2SECTN

## **\$MODULE**

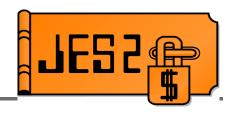

#### **SMODULE:**

- Defines what JES2 environment the exit will run in
  - Affects register conventions
  - Affects what you're allowed to do
- Defines what mappings are to be included
  - Includes all JES2 mapping macros
  - Includes many MVS mapping macros
  - Automatically resolves mapping dependencies
- Defines RMODE, reentrancy
- Defines default print options and TITLE
- Creates MIT (Module Information Table)
  - Contains information validated when module is LOADed

### **Environments**

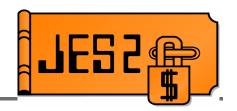

- \$MODULE ENVIRON= Keyword
  - Assembly environment (&ANVIRON)
- If you get this wrong, the exit will not work!!
- Helps catch coding errors
  - MNOTE from unsupported macro services (\$CKPT, etc).
- ENVIRON= should be one of:
  - -JES2 JES2 main task
  - -SUBTASK JES2 subtask
  - USER JES2 USER environment
  - FSS Functional subsystem environment

### **ENVIRON=JES2**

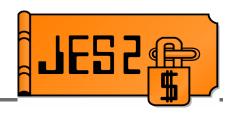

- ENVIRON=JES2 JES2 Main Task
- JES2 address space, JES2 Main task
- R11 = HCT address
- R13 = PCE address
- JES2 Main Task Serialized
  - Only one PCE runs at a time
- Routine should reside in private storage
  - -LOAD(routine) STORAGE=PVT
- Routine may reside in common storage
  - Why use up CSA unnecessarily?
  - -Can't refresh routine on a hot start

### **ENVIRON=JES2**

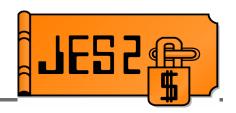

- Avoid MVS waits!
  - Use \$WAIT instead
    - Note that some exits do not allow \$WAIT!
  - Use JES2 equivalent services that do not MVS WAIT
    - **► \$WTO**, etc.
  - If calling service which can MVS WAIT, consider using \$SUBIT to \$WAIT the PCE while a JES2 subtask does the MVS WAIT.
  - Exceptions JES2 Initialization/Termination (Exits 0, 19, 24, 26)
    - JES2 dispatcher not enabled, so DON'T \$WAIT
    - ► ENVIRON=(JES2,INIT) can be used in 0, 19, 24
    - ► ENVIRON=(JES2,TERM) can be used in 26

### **ENVIRON=SUBTASK**

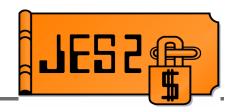

- ENVIRON=SUBTASK JES2 Subtask environment
- JES2 address space, non-main task
  - MVS WAIT can be done
  - -\$WAIT not allowed
- R11 = HCT
- R13 = DTE
- Multi-tasking considerations apply!
  - Multiple subtasks can simultaneously be in subtask
  - Reentrancy is very important
- Routine should reside in private storage
- Routine may reside in common storage

#### **ENVIRON=USER**

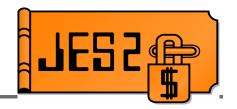

- ENVIRON=USER JES2 USER Environment
- Any address space, any task
- R11 = HCCT
- R13 = Available save area
- Multi-tasking considerations:
  - Multiple tasks in multiple address spaces may be in exit simultaneously
  - Reentrancy very important
- Routine **MUST** reside in common storage
  - -LOAD(routine) STORAGE=CSA
  - -LOAD(routine) STORAGE=LPA
- Exits may get control when JES2 is down!

#### **ENVIRON=FSS**

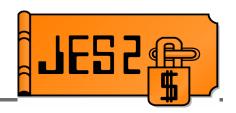

- ENVIRON=FSS Functional subsystem environment
- FSS address space
- **R11** = HFCT
- R13 = Save area
- Routine MUST reside in common storage

## **\$ENTRY**

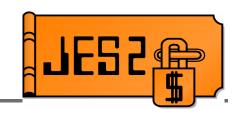

- \$ENTRY Generates entry point
  - Entry point defined (and MITE)
  - Eyecatcher ('\$\$\$\$routine-name')
  - Using on register(s) specified for BASE=
  - Optionally, sets base registers (SETBASE=YES)
  - Optionally, generates \$SAVE (SAVE=YES)
    - Trace \$SAVE via SAVE=(YES,TRACE)
  - Can specify CSECT=YES to put each entry point in a separate CSECT
    - Data isolation
- Alternatively, specify ENTRIES=(routine, routine) on \$MODULE
  - -Generates ENTRY and MITE only

#### **\$SAVE/\$RETURN**

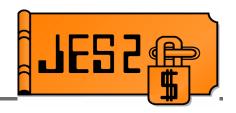

#### \$SAVE

- Saves registers on entry
- Different expansions, depending on environment!
  - ► \$HASP095 CODE=<u>\$S02</u>

#### \$RETURN

- Returns to caller
- RC= specifies a return code
  - Return code can be coded explicitly (RC=0)
  - Return code can be in register (RC=(R15))

#### **\$ENTRY**

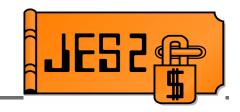

#### Example \$ENTRY expansion

```
$ENTRY BASE=(R12,R8),SAVE=(YES,TRACE)
MYRTN
                                  <--- Entry Statement
          ENTRY MYRTN
                                  <--- Entry Point
+MYRTN
          DS
                0D
                                  <--- Using for BASE=
          USING MYRTN,R12,R8
                $EE2185
          J
+
                                  <--- Eyecatcher
          DC C'$$$!
+
          DC CL8'MYRTN'
+$EE2185
          STM R14,R12,12(R13) <--- $SAVE
                R15, $PADDR
          L
+
                R15, P@GETSAVE-PADDR(R15)
          BASR R14,R15
+
          J
                $CAL2192
+
                AL1($SAVTRC,0)
+
          DC
          DC
                CL8'MYRTN'
+
+$CAL2192 DS
                0H
          LM
                R14,R12,12(R13)
+
                R12,R15
                                  <--- Set base registers
          LR
+
                R8,R12
          LR
+
          AHI
                R8,4096
+
```

#### **\$MODEND**

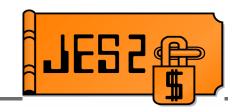

- Defines end of module
- Generates MITEs for each \$ENTRY
  - Names and entry points of all routines defined via \$ENTRY
  - LOAD init statement can identify all routines defined in module for inclusion via EXITnn ROUTINES=
  - Entry points that LOAD uses

```
COPY
               SHASPGBL
        $MODULE ENVIRON=JES2
MYMOD
MYRTN
        SENTRY
               BASE=(R12),SAVE=YES
        SRETURN RC=0
        $MODEND
+
                                      <--- MITE for MYRTN
         DC
              CL8'MYRTN'
         DC A(MYRTN), AL1(0, MITENVJ, 0, 0)
             AL2(0),AL1(0,0)
         DC
```

## **Packaging**

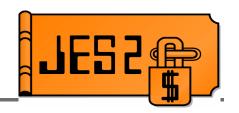

- Package exits for one function together
  - For example, HASXJECL
    - \$EXIT 1 to print data on separator page
    - \$EXIT 4 to obtain separator page data from JCL
    - \$EXIT 46,47 to transmit separator page data across NJE
- Package unrelated exits separately
  - For example
    - \$EXIT 5 to create 2 separate commands
    - Different routine for each
    - Separate load modules

#### **\$ENVIRON**

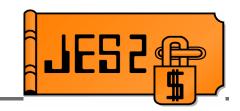

- \$ENVIRON changes the current assembly environment (&ANVIRON)
- For example
  - Need an exit 6 and an exit 44 to accomplish a function in the converter
  - Code like this:

```
$MODULE ENVIRON=JES2
EXIT44 $ENTRY
...
$ENVIRON SET, ENVIRON=SUBTASK
EXIT6 $ENTRY
...
$MODEND
```

BE CAREFUL!!! Remember that if ANY routine is ENVIRON=USER or ENVIRON=FSS, it needs to be in common storage!!!

## **Extending data areas**

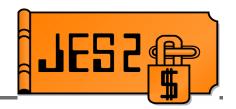

- "Unsupported" way modify mapping macro
  - IBM does not recommend expanding control blocks
  - Consider:
    - Effects of enabling and disabling exits
    - Effects on checkpointed or spool control blocks (COLD start implications!)
    - Which base JES2 modules require reassembly
  - Beware of using "reserved" fields
    - ► IBM may reclaim them later
    - There may be an intended purpose for reserved space in a particular place (e.g. job number)
  - Keep IPCS formatters in synch
  - May interfere with LEVEL2 resolution of unrelated problems for dumps sent to IBM

## **Extending data areas**

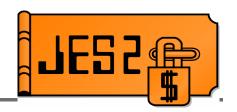

- "Supported" ways
  - **\$UCT** control block
    - Obtain in exit 0, store address in \$UCT field
    - Can contain table pairs, pointers to other CBs
  - \$USERn, PCEUSERn, DCTUSERn, CCTUSERn fields
    - Can be used as pointers to your own area if not enough space
  - -\$JCTX services (JCT)
    - ► \$JCTXADD, \$JCTXGET, \$JCTXEXP, \$JCTXREM
  - -\$BERTTABs (JQE and CAT)
    - ► \$BERTTAB CBOFF=\*
    - ► \$DOGBERT ACTION=GETOFFSET

## **Enabling your exit**

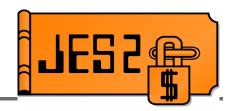

- LOADmod initialization statement
  - Loads your load module
    - ► STEPLIB, LNKLST, or LPA
  - LOADmod(name) STORAGE=
    - PVT Module is loaded into JES2 private storage
    - CSA Module is loaded into common storage
    - LPA Version of module in LPA used
    - ► ENVIRON=USER or FSS cannot go in private
- \$D LOADMOD(name) displays
  - ADDRESS and LENGTH
  - ROUTINES and TABLES
  - -STORAGE and RMODE

## **Enabling your exit**

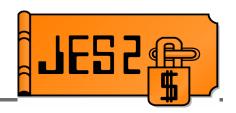

- EXIT(nnn) statement
  - ROUTINES=(routine-name,routine-name)
    - Lists all routines to be called by exit
  - -ENABLE/DISABLE
    - Whether exit is initially enabled or disabled
    - Default: ENABLE if you specified routines
- \*TEXITnn,ENABLE or \$TEXITnn,DISABLE
  - Enable/disable exits
  - Exit level only (not individual routines)
  - Consider implementing router exits to disable individual functions

#### **Router exits**

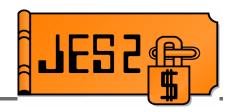

- Old way
  - EXIT(5) ROUTINES=(rtn1,rtn2,rtn3)
  - \$TEXIT5, DISABLE disables all 3 routines
- New way
  - EXIT(5) ROUTINES=(router1,router2,router3)
  - -EXIT(253) ROUTINES=(rtn1)
  - -EXIT(254) ROUTINES=(rtn2)
  - -EXIT(255) ROUTINES=(rtn3)
  - Routine router1 consists of standard linkage and invokes \$EXIT 253 with appropriate parameters
  - Routines router2 and router3 do likewise
  - -\$T EXIT253,DISABLE disables only routine rtn1

## **Enabling Exit 0**

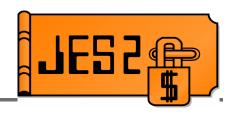

- Enabling exit 0 is a special case
  - Called <u>BEFORE</u> any EXIT statements can be processed
  - Load module name must be HASPXITO
  - All routines must begin with the characters EXITO
  - Routines are called in the order found in MITE
  - \$DEXIT(0) displays routines that were called by exit

# Debugging

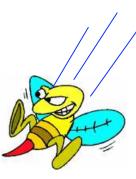

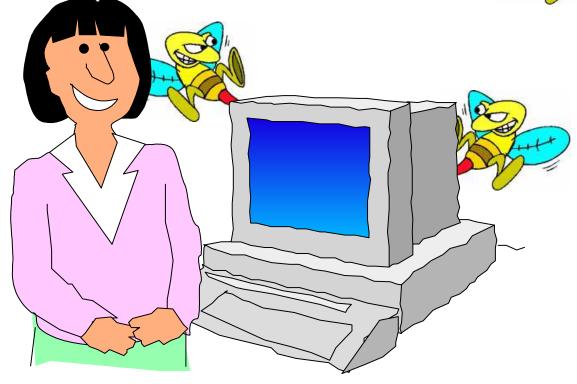

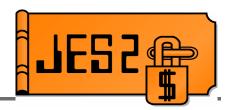

- **\$TRACE 13** 
  - Traces every exit point on entry and exit

```
17.43.12.79
                                          STCINRDR
                                                     0667B0D0
             ID =
                   13 $EXIT
                               STC00009
      4: ENVIRON= JES2
                        LABEL= RXITCCA
                                         PRE INVOCATION
     R0-R7 = 00000004 0667B200 0667B428 00006000 ...
    R8-R15 = 00000000 00000000 06955000 00007000 ...
17.43.12.79
                               STC00009
                                                     0667B0D0
             ID =
                   13 $EXIT
                                          STCINRDR
      4: ENVIRON= JES2
                        LABEL= RXITCCA
                                         POST INVOCATION
    LAST ROUTINE CALLED = DIAGX04 R15-R1 = 00000000 00000004 ...
17.43.12.81
             ID =
                   13 $EXIT
                               ASID
                                     0017
                         LABEL=EXIT6RTN
     36: ENVIRON= USER
                                         PRE INVOCATION
     R0-R7 = 00000000 \ 001344E0 \ 83DA33A4A \ 03A97810 \dots
    R8-R15 = 001340D0 00000000 03C490000 00006000 ...
```

- Was the input what was expected?
- Are multiple callers in exit simultaneously?

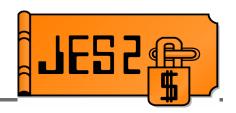

- \$SAVE/\$RETURN \$TRACE ids
  - -1 and 2 JES2 and FSS environments
  - -11 and 12 Only \$SAVE/\$RETURN calls for specific PCE types
  - 18 and 19 USER and SUBTASK environments

```
12.59.59.08
                        1 SSAVE
                 ID =
                                             066690E8
                                                       PRKEYWRD
                                   COMM
R14-R1 = 800F338E 000F4E70 00000000 7F6F100C
    12.59.59.08
                        2 SRETURN
                 ID =
                                   COMM
                                             066690E8
                                                       PRKEYWRD
R14-R1 = 800F338E 00000000 00000000 7F6F100C
    14.07.06.28 ID = 18 $SAVE
                                   ASID 012E
                                                       USERSUB
R14-R1 = 85EE8770 05F03C70 7F706AD8 7F6FC58C
    14.07.06.29
                 ID =
                       19 $RETURN
                                   ASID 012E
                                                       USERSUB
R14-R1 = 85EE8770 00000000 7F706AD8 7F6FC58C
```

- What services were called by exit?
- What point in processing was exit called?
- What was happening at same time as exit?

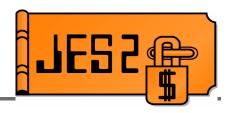

#### \$HASP088 message

```
$HASP088
                     JES2 ABEND ANALYSIS -
$HASP088 FMID
               = HJE7703
                           LOAD MODULE = HASJES20
$HASP088 SUBSYS = JES2 OS 2.10
$HASP088 DATE
               = 2001.179
                                       = 15.14.02
                                TIME
$HASP088 DESC
               = PROTECTION EXCEPTION
$HASP088
         MODULE
                  MODULE
                             OFFSET
                                     SERVICE
                                              ROUTINE
                                                         EXIT
$HASP088
                                                          ##
                  BASE
                           + OF CALL LEVEL
                                              CALLED
         NAME
$HASP088
$HASP088 *UNKNOWN 00000004 + 000000
                                     UNKNOWN *ABEND SOC1
$HASP088 HASTDIAG 00189000 + 009124
                                     NONE
                                              XIT7MSG
$HASP088 HASPNUC
                  00007000 + 00742C
                                     NONE
                                              DIAGX07
$HASP088 HASPNUC 00007000 + 0079F8
                                     NONE
                                              $JESEFF
$HASP088 HASPNUC 00007000 + 0076B0
                                     NONE
                                              CBMWRTN
$HASP088 HASPRDR 000DC000 + 00430C
                                     OW44439
                                              $CBIOM
$HASP088 HASPRDR 000DC000 + 007DCE OW44439
                                              RWRTJOB
$HASP088 HASPRDR
                  000DC000 + 000C94
                                     OW44439
                                              HASPRJCS
            = 071C0600 00000004 ILC = 2
$HASP088 PSW
                                          IC = 01
$HASP088 ASID = 0017 (HOME) 0017 (PRIM) 0017 (SCND)
$HASP088 PCE = STCINRDR (066790D0) STC00007 DEALLOC
             = 06618284 06953000 002921B0
$HASP088 RO
                                            00000007
$HASP088 R4
             = 06679400 06953000 06953000 06953000
             = 800E030C 000E3A48 06618284
$HASP088 R8
                                            00007000
$HASP088 R12 = 001994A0
                         066790D0
                                   001995B0
                                             0000000
SHASP088
```

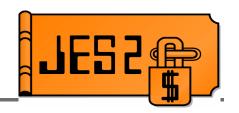

- Finding your exit in storage
  - On a live system:
    - \$D MODULE command

#### \$dmodule(hastcdia),long

```
$\text{$\text{$\text{$HASP468}} MODULE(\text{$\text{HASTCDIA}) \ \text{$\text{$ADDRESS=00B3B000}, ASSEMBLY=(01/23/01, \text{$\text{$\text{$\text{$\text{$}\text{$\text{$}\text{$}\text{$\text{$}\text{$}\text{$\text{$}\text{$}\text{$\text{$}\text{$\text{$}\text{$}\text{$\text{$}\text{$}\text{$\text{$}\text{$}\text{$\text{$}\text{$}\text{$\text{$}\text{$}\text{$\text{$}\text{$}\text{$}\text{$}\text{$\text{$}\text{$}\text{$}\text{$\text{$}\text{$}\text{$}\text{$}\text{$}\text{$\text{$}\text{$}\text{$}\text{$}\text{$}\text{$\text{$}\text{$}
SHASP468
                                                                                                                                14.25), ENVIRON=USER, EXITPTS=(),
$HASP468
                                                                                                                               FMID=HJE7703, IBMJES2=SAMPLE,
SHASP468
                                                                                                                               LASTAPAR=NONE, LASTPTF=NONE,
                                                                                                                                LENGTH=0010D0, LOADMOD=HASTCDIA,
$HASP468
$HASP468
                                                                                                                               MACLEVEL=6,
SHASP468
                                                                                                                               ROUTINES=(DIAGXITC=00B3B050,
SHASP468
                                                                                                                               DIAG3637=00B3C0D0, RMTWAIT=00B3C790),
$HASP468
                                                                                                                                SPLEVEL=CHECK,
$HASP468
                                                                                                                               VERSION=OS 2.10, UVERSION=
```

- In a dump
  - \$MIT formatting
  - \$XIT/\$XRT formatting

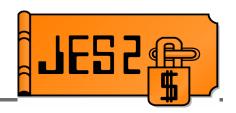

- SLIP in routine to verify flow
- Obtain dumps at strategic points in your exit
  - -SLIP dump
  - Zap bad opcode (X'0000')
  - -\$ERROR
  - -\$DISTERR
- Use IPCS to:
  - Verify register contents
  - Verify data structures
  - Look for possible overlays (PCE analysis, etc.)
  - Look for possible storage leaks (\$GETWORK analysis)

## **Summary**

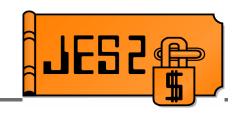

- Research your exit thoroughly
  - Investigate alternatives
  - Understand the costs involved
- Understand JES2
  - Different JES2 environments
  - Point in processing of exit
  - What exit can and cannot do
- Test your exit thoroughly
  - Understand all possible inputs and outputs
- Protect your production system
  - Build in recovery
  - Know effects of disabling/re-enabling exit